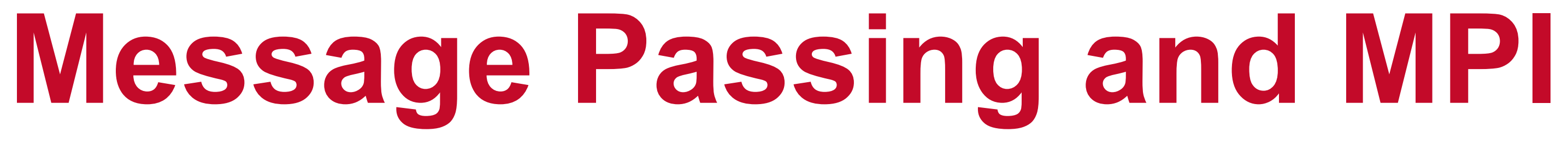

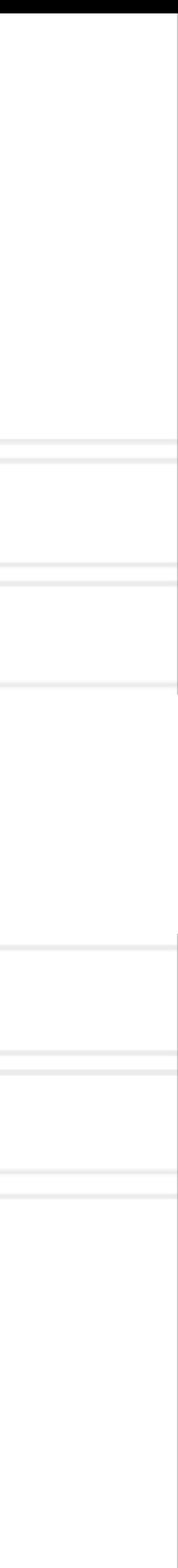

**Abhinav Bhatele, Department of Computer Science**

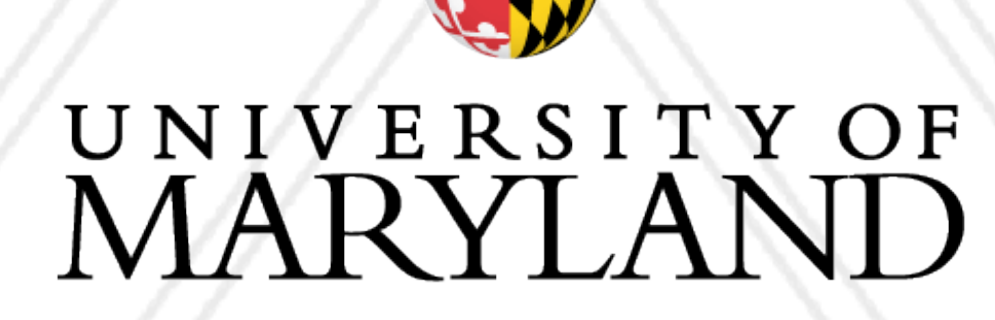

AN

### **Introduction to Parallel Computing (CMSC416 / CMSC818X)**

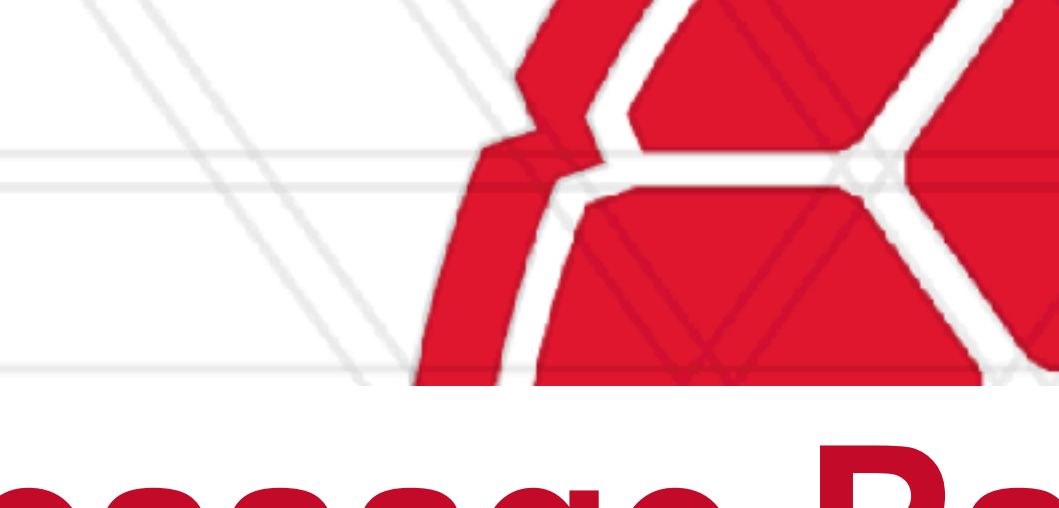

### **Announcements**

- account
- Assignment 0 will be posted on Sept 20 and will be due on Sept 27
	- Not graded, 0 points

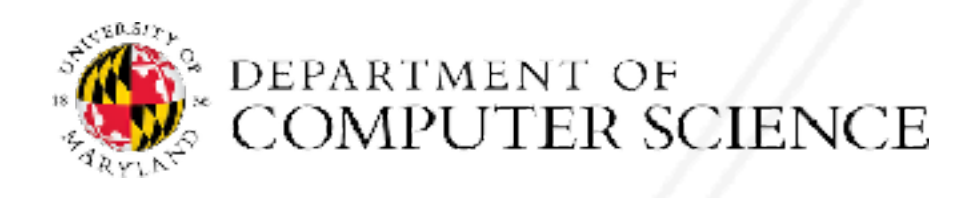

Abhinav Bhatele (CMSC416 / CMSC818X)

• If you registered for the course recently, please email the TAs for a deepthought2

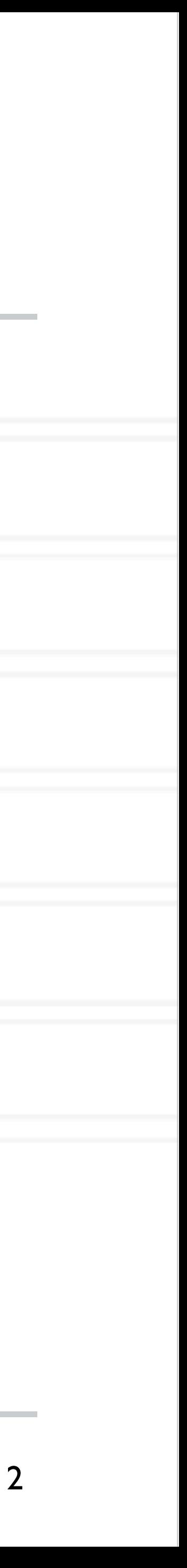

### **Shared memory architecture**

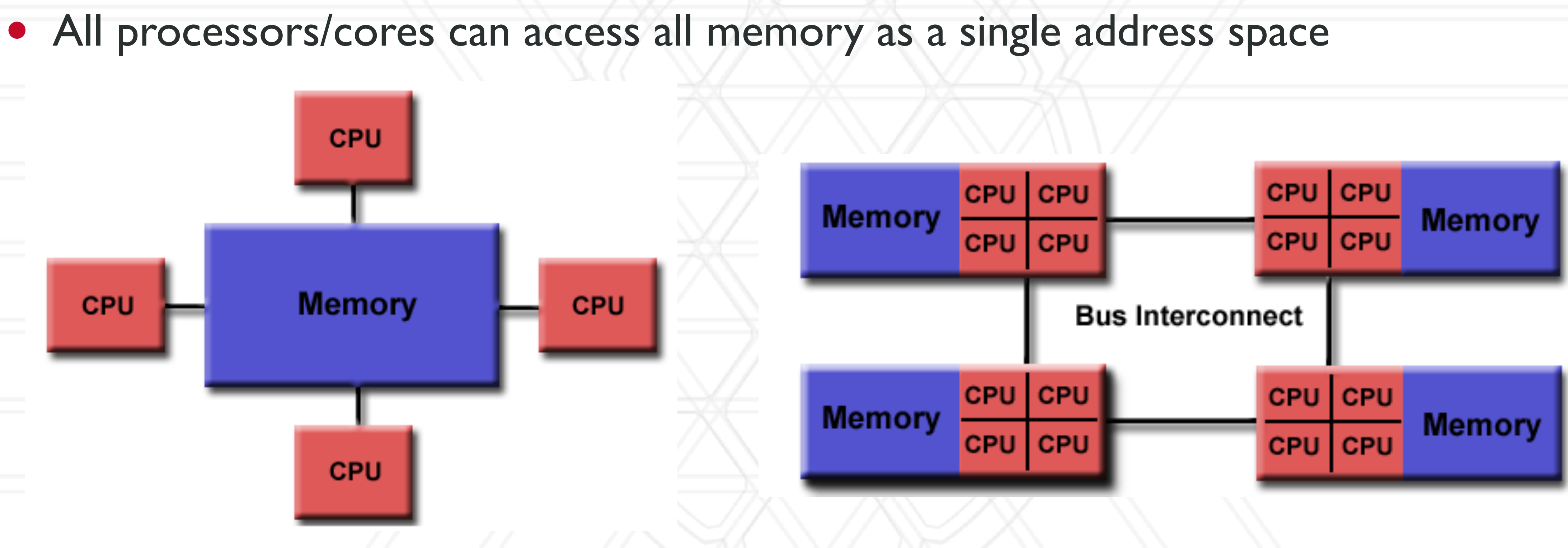

E DEPARTMENT OF

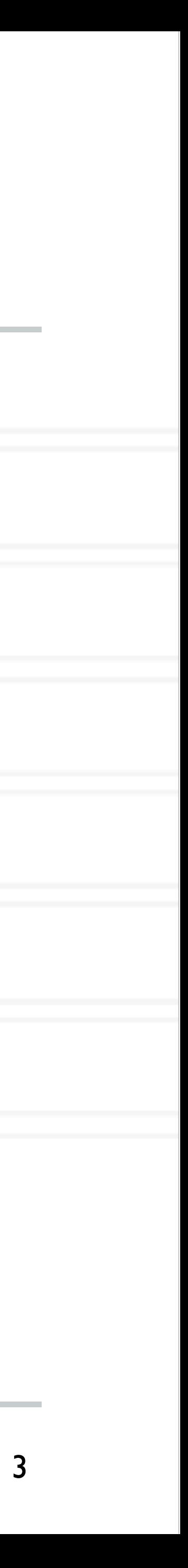

https://computing.llnl.gov/tutorials/parallel\_comp/#SharedMemory

Abhinav Bhatele (CMSC416 / CMSC818X) LIVE RECORDING

### Uniform Memory Access **Access Access (NUMA)**

### **Distributed memory architecture**

- Each processor/core only has access to its local memory
- Writes in one processor's memory have no effect on another processor's memory

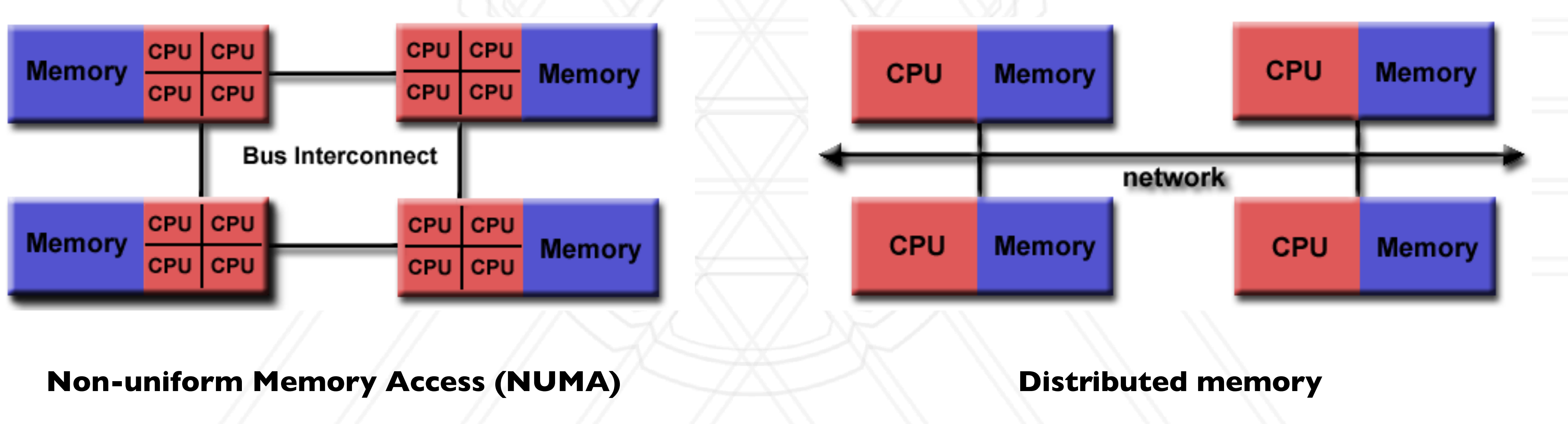

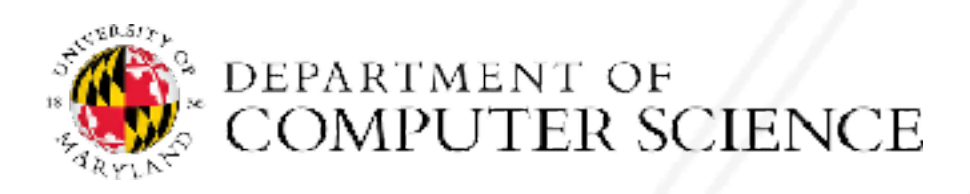

Abhinav Bhatele (CMSC416 / CMSC818X)

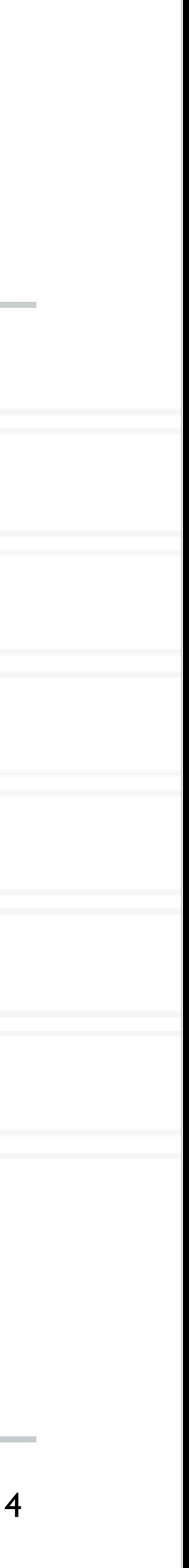

### **Distributed memory architecture**

- Each processor/core only has access to its local memory
- Writes in one processor's memory have no effect on another processor's memory

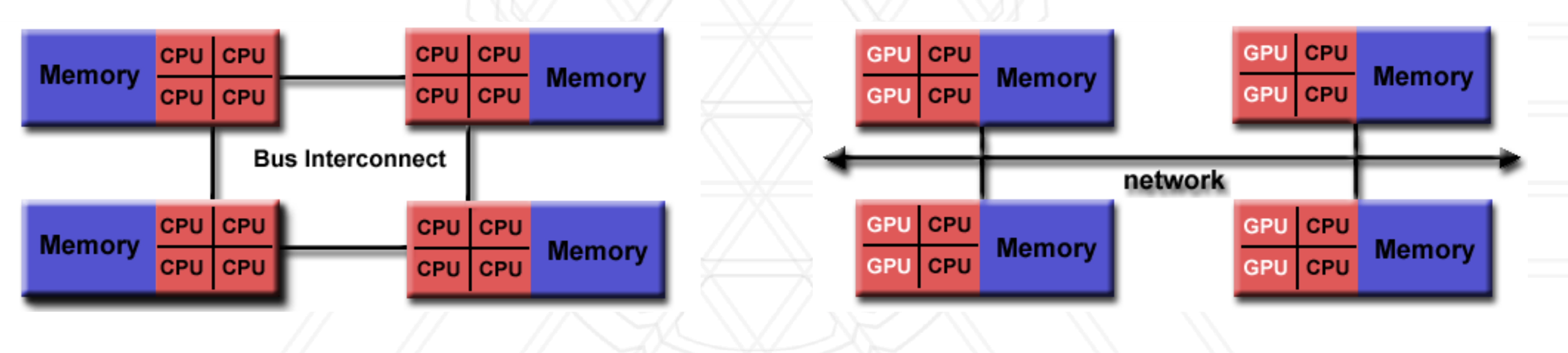

**Non-uniform Memory Access (NUMA) Distributed memory**

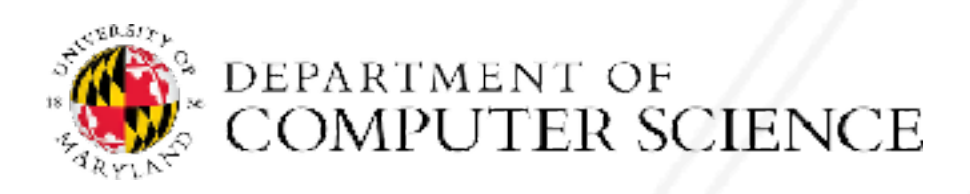

Abhinav Bhatele (CMSC416 / CMSC818X)

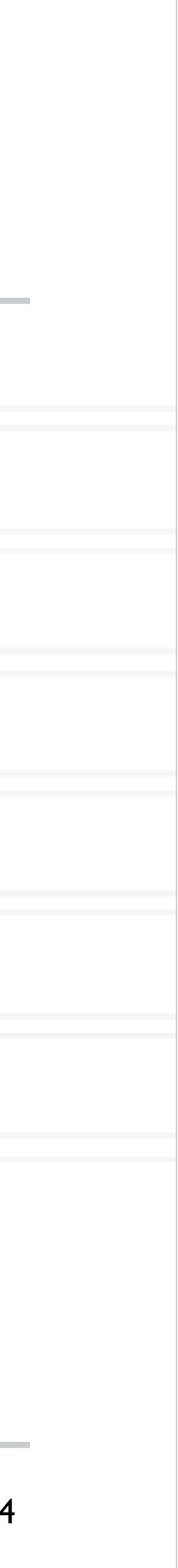

- Shared memory model: All threads have access to all of the memory
	- Pthreads, OpenMP
- - Also sometimes referred to as message passing
	- MPI, Charm++
- Hybrid models: Use both shared and distributed memory models together
	- MPI+OpenMP, Charm++ (SMP mode)

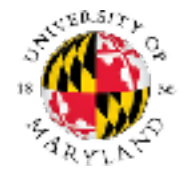

Abhinav Bhatele (CMSC416 / CMSC818X)

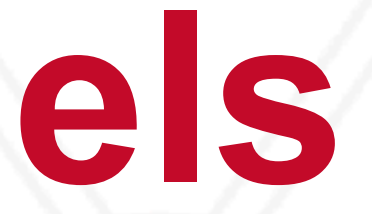

## **Programming models**

### • Distributed memory model: Each process has access to their own local memory

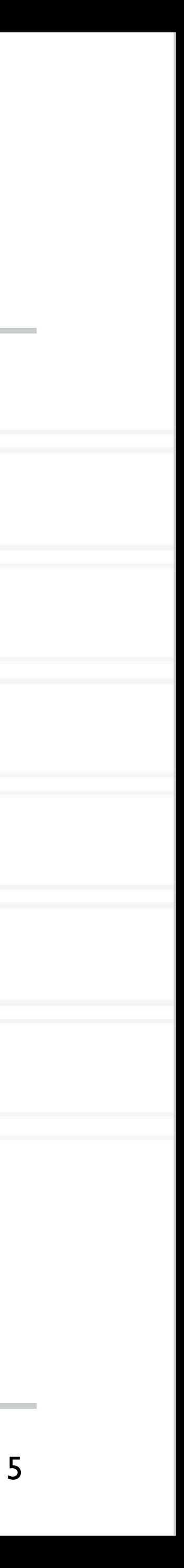

### **Distributed memory programming models**

- Each process only has access to its own local memory / address space
- When it needs data from remote processes, it has to send messages

6

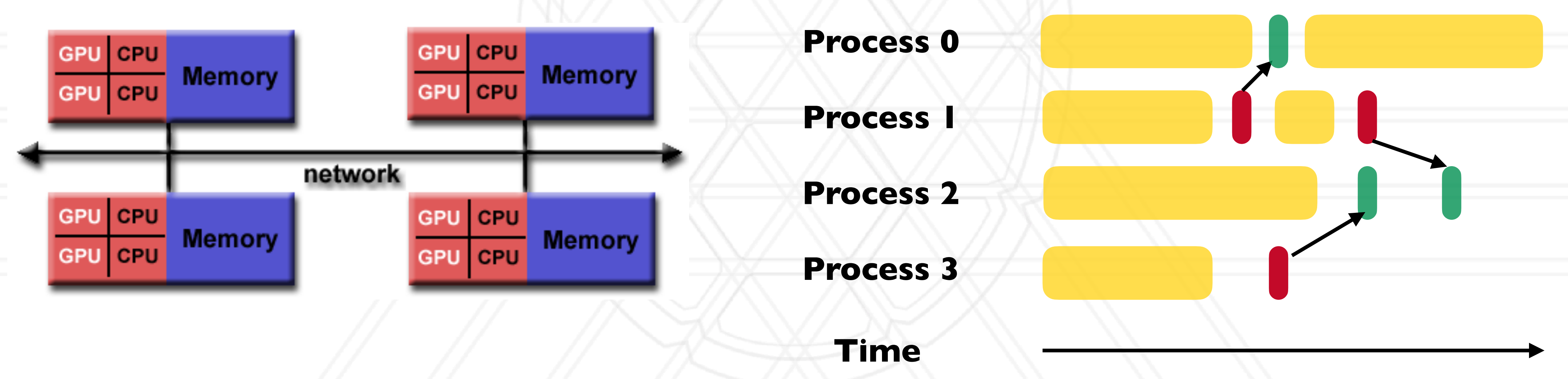

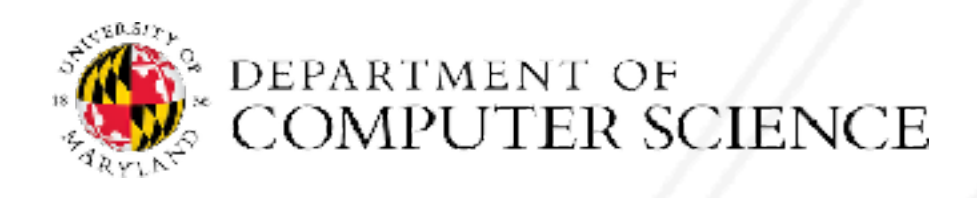

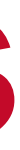

### **Message passing**

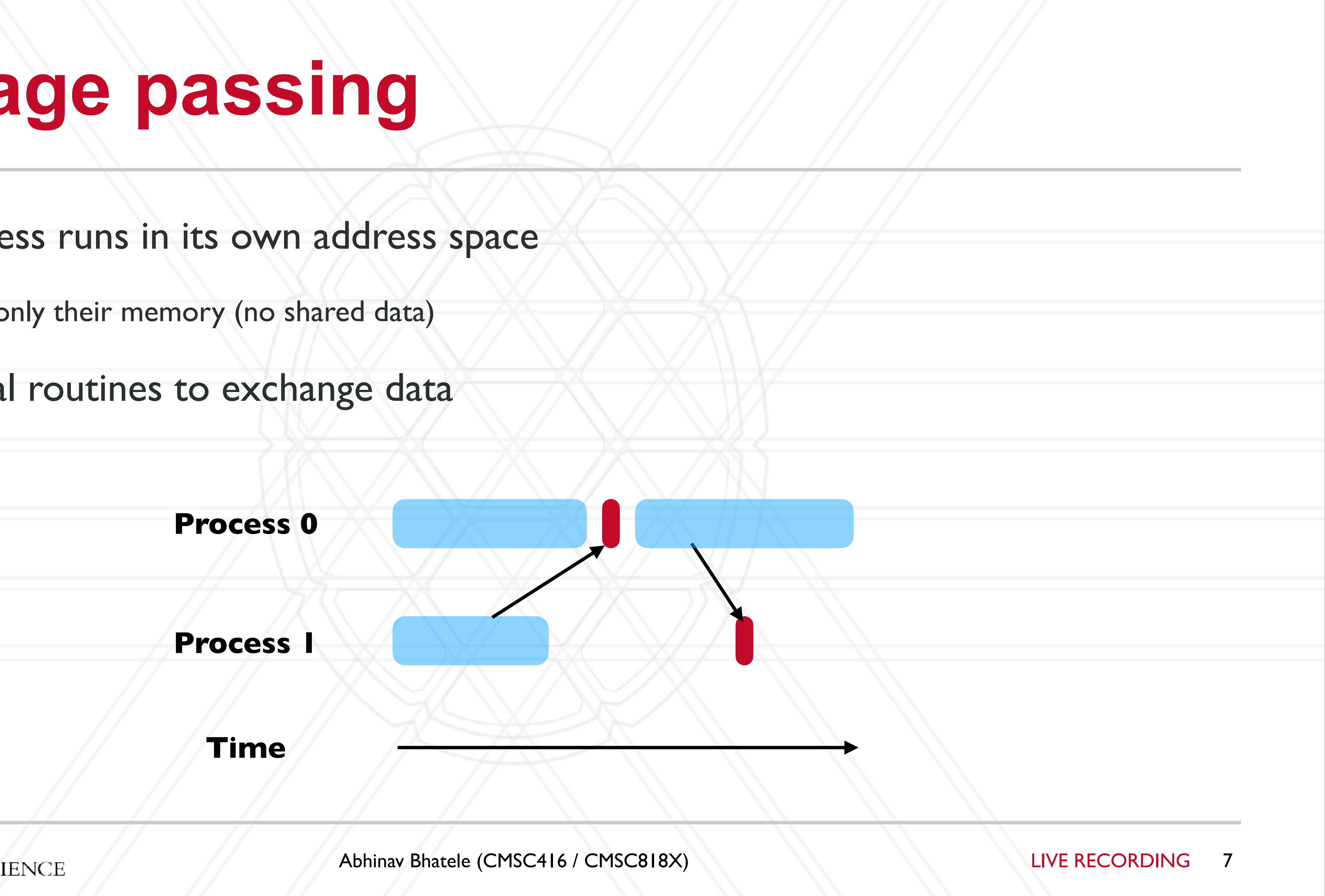

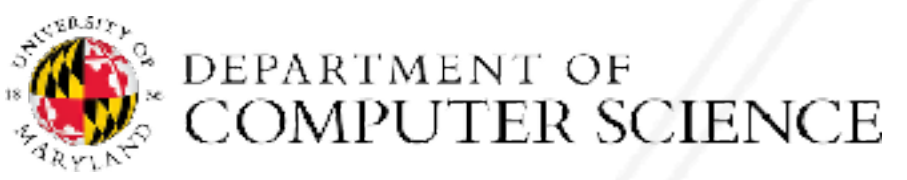

- Each process runs in its own address space
	- Access to only their memory (no shared data)
- Use special routines to exchange data

## **Message passing programs**

- A parallel message passing program consists of independent processes
	- Processes created by a launch/run script
- 
- Often used for SPMD style of programming

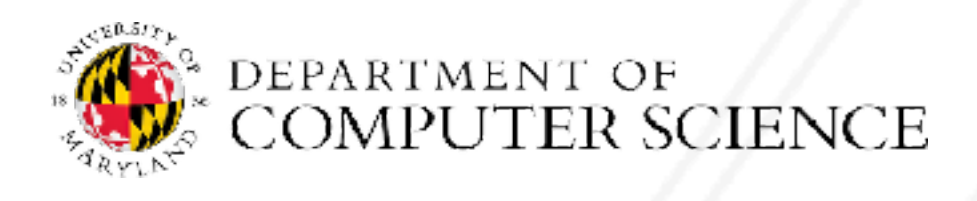

Abhinav Bhatele (CMSC416 / CMSC818X)

### • Each process runs the same executable, but potentially different parts of the program

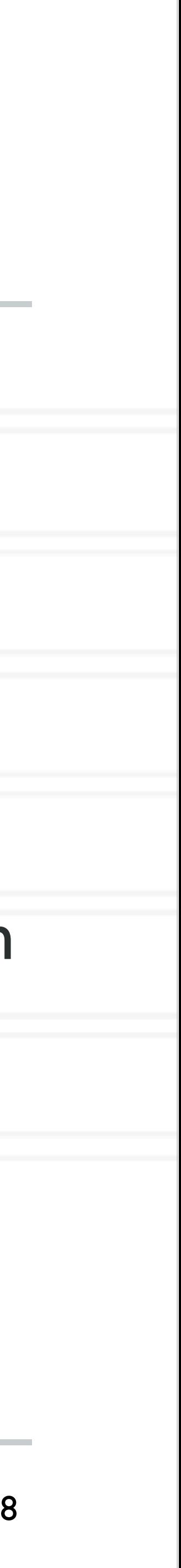

- PVM (Parallel Virtual Machine) was developed in 1989-1993
- was released around 1994
	- $\bullet$  v2.0 1997
	- $\bullet$  v3.0 2012

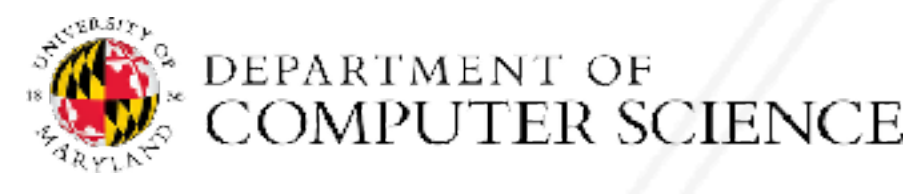

Abhinav Bhatele (CMSC416 / CMSC818X) LIVE RECORDING

## **Message passing history**

### • MPI forum was formed in 1992 to standardize message passing models and MPI 1.0

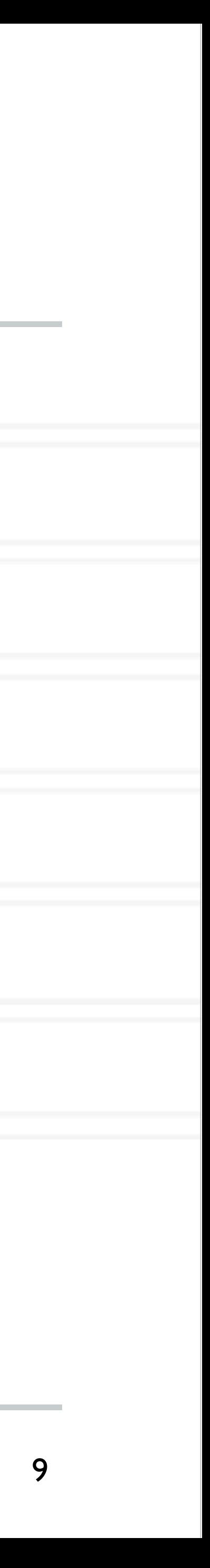

## **Message Passing Interface (MPI)**

- passing
- Implemented by vendors and academics for different platforms
	- Meant to be "portable": ability to run the same code on different platforms without modifications
- Some popular implementations are MPICH, MVAPICH, OpenMPI

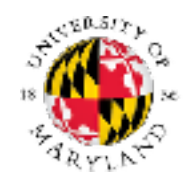

• It is an interface standard — defines the operations / routines needed for message

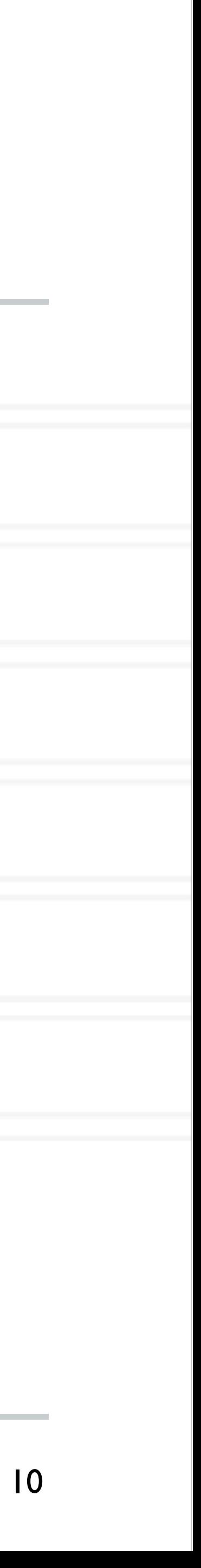

### **Hello world in MPI**

#include "mpi.h" #include <stdio.h>

int main(int argc, char \*argv[]) { int rank, size; MPI\_Init(&argc, &argv);

MPI Comm rank(MPI COMM WORLD, &rank); MPI Comm size(MPI COMM WORLD, &size); printf("Hello world! I'm %d of %d\n", rank, size);

 MPI\_Finalize(); return 0;

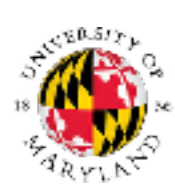

}

Abhinav Bhatele (CMSC416 / CMSC818X)

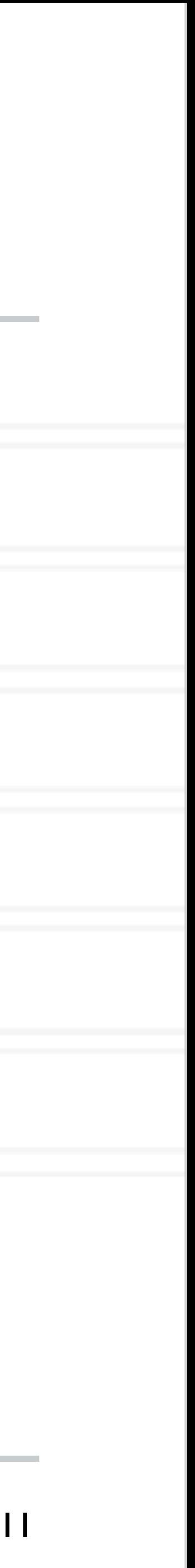

## **Compiling and running an MPI program**

### • Compiling:

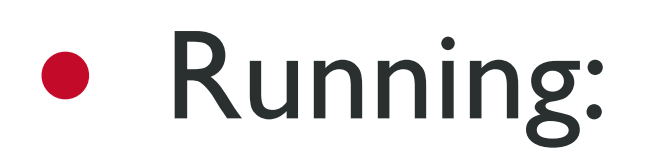

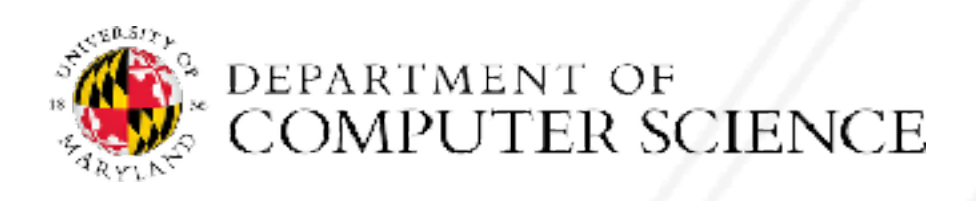

Abhinav Bhatele (CMSC416 / CMSC818X) LIVE RECORDING

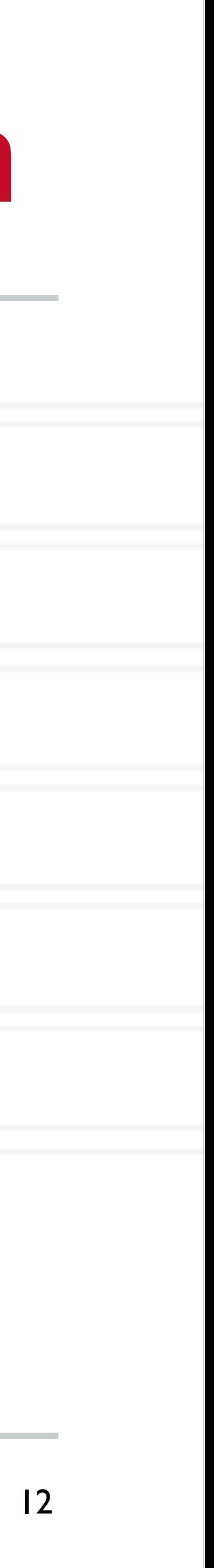

### mpicc -o hello hello.c

### mpirun -n 2 ./hello

### **Process creation / destruction**

### • int MPI\_Init( int argc, char \*\*argv )

- Initializes the MPI execution environment
- int MPI\_Finalize( void )
	- Terminates MPI execution environment

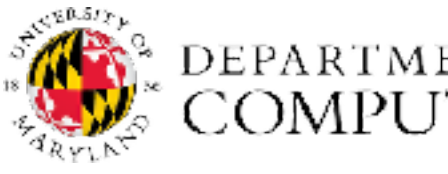

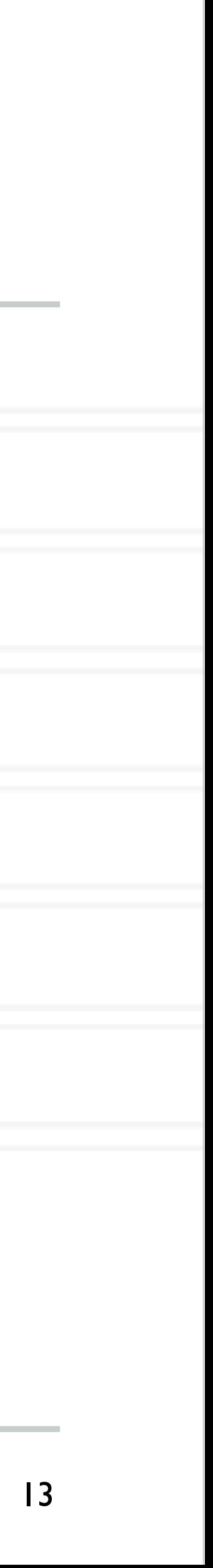

- int MPI\_Comm\_size( MPI\_Comm comm, int \*size )
	- Determines the size of the group associated with a communicator
- int MPI\_Comm\_rank( MPI\_Comm comm, int \*rank )
	- Determines the rank (ID) of the calling process in the communicator
- Communicator a set of processes
	- Default communicator: MPI\_COMM\_WORLD

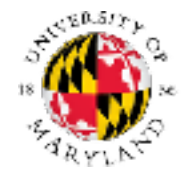

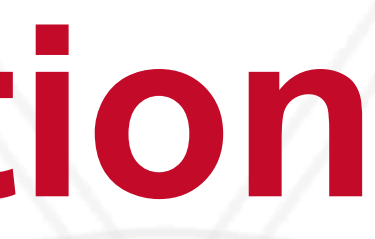

Abhinav Bhatele (CMSC416 / CMSC818X) LIVE RECORDING

### **Process identification**

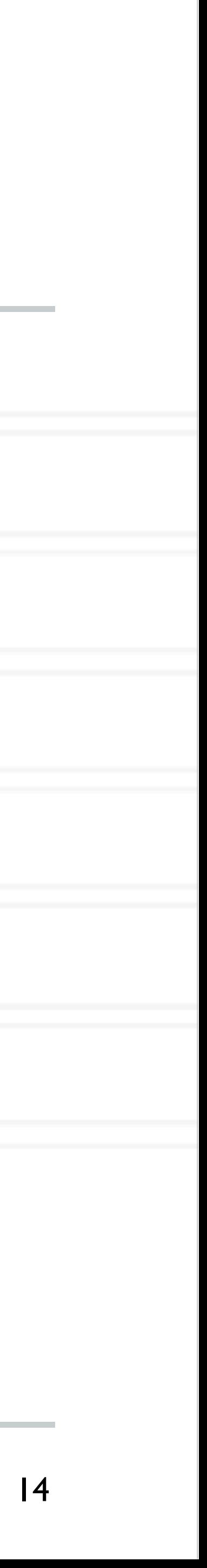

### **Send a message**

int dest, int tag, MPI Comm comm )

buf: address of send buffer

count: number of elements in send buffer

datatype: datatype of each send buffer element

dest: rank of destination process

tag: message tag

comm: communicator

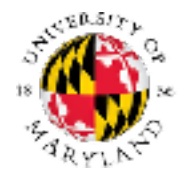

Abhinav Bhatele (CMSC416 / CMSC818X)

### int MPI Send( const void \*buf, int count, MPI Datatype datatype,

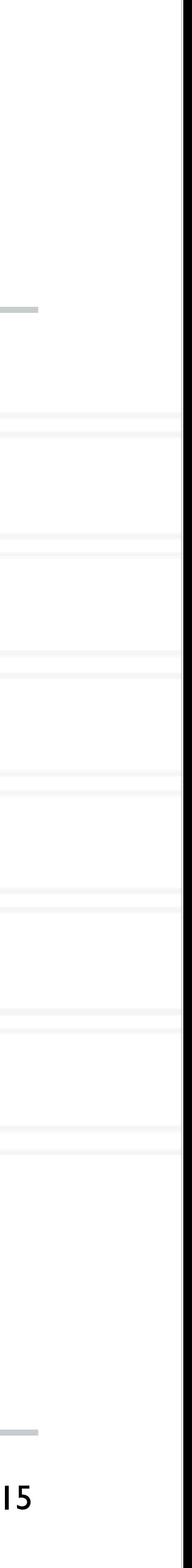

### **Receive a message**

int MPI Recv( void \*buf, int count, MPI Datatype datatype, int source, int tag, MPI Comm comm, MPI Status \*status )

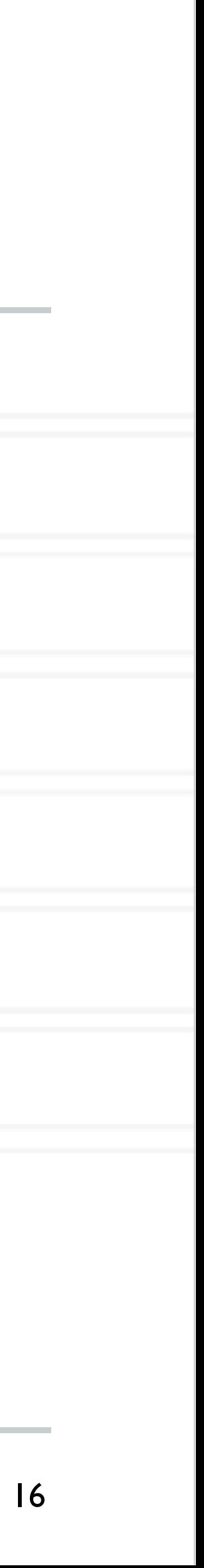

buf: address of receive buffer

status: status object

count: maximum number of elements in receive buffer

datatype: datatype of each receive buffer element

source: rank of source process

tag: message tag

comm: communicator

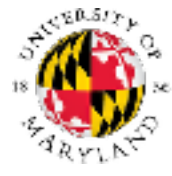

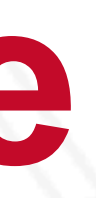

 ... MPI Comm rank(MPI COMM WORLD, &rank); MPI Comm size(MPI COMM WORLD, &size);

### **Simple send/receive in MPI**

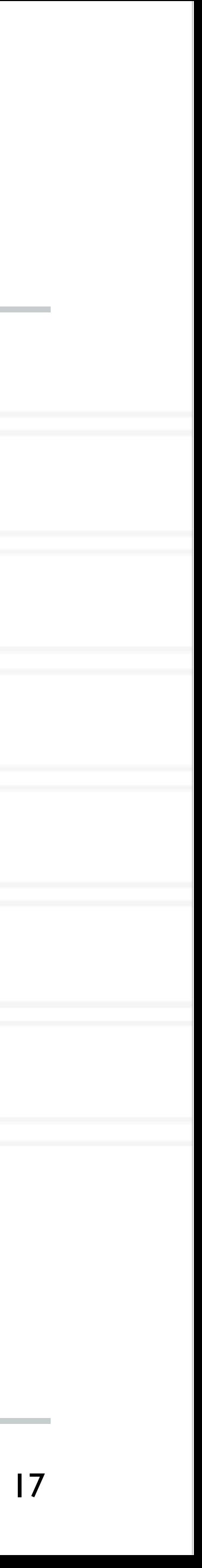

int main(int argc, char \*argv) {

![](_page_17_Figure_3.jpeg)

![](_page_17_Picture_4.jpeg)

...

}

MPI Recv(&data, 1, MPI INT, 0, 0, MPI COMM WORLD, MPI STATUS IGNORE);

## **Basic MPI\_Send and MPI\_Recv**

![](_page_18_Figure_5.jpeg)

![](_page_18_Picture_6.jpeg)

- -
	- Send: Returns once sender can reuse the buffer
	-

## **Basic MPI\_Send and MPI\_Recv**

![](_page_19_Figure_5.jpeg)

![](_page_19_Picture_6.jpeg)

- -
	- Send: Returns once sender can reuse the buffer
	-

## **Basic MPI\_Send and MPI\_Recv**

![](_page_20_Figure_5.jpeg)

![](_page_20_Picture_6.jpeg)

- -
	- Send: Returns once sender can reuse the buffer
	-

![](_page_21_Picture_10.jpeg)

```
int main(int argc, char *argv) {
   ...
   MPI_Comm_rank(MPI_COMM_WORLD, &rank);
   ... 
  if (rank \frac{1}{2} 2 == 0) {
    data = rank;MPI Send(&data, 1, MPI INT, rank+1, 0
   } else {
    data = rank * 2;
    MPI Recv(&data, 1, MPI INT, rank-1, 0, \ldots);
     ...
     printf("Process %d received data %d\n", data);
 }
 ...
}
```
![](_page_21_Picture_2.jpeg)

### **Time**

![](_page_21_Picture_107.jpeg)

![](_page_22_Picture_10.jpeg)

```
int main(int argc, char *argv) {
   ...
   MPI_Comm_rank(MPI_COMM_WORLD, &rank);
   ... 
  if (rank \frac{1}{2} 2 == 0) {
    data = rank;MPI Send(&data, 1, MPI INT, rank+1, 0,
   } else {
    data = rank * 2;
    MPI Recv(&data, 1, MPI INT, rank-1, 0, \ldots);
     ...
     printf("Process %d received data %d\n", data);
 }
 ...
}
```
![](_page_22_Picture_2.jpeg)

![](_page_22_Picture_6.jpeg)

![](_page_22_Picture_119.jpeg)

![](_page_23_Picture_10.jpeg)

```
int main(int argc, char *argv) {
   ...
   MPI_Comm_rank(MPI_COMM_WORLD, &rank);
   ... 
  if (rank \frac{1}{2} 2 == 0) {
    data = rank;MPI Send(&data, 1, MPI INT, rank+1, 0
   } else {
    data = rank * 2;
    MPI Recv(&data, 1, MPI INT, rank-1, 0, \ldots);
     ...
     printf("Process %d received data %d\n", data);
 }
 ...
}
```
![](_page_23_Picture_2.jpeg)

![](_page_23_Picture_6.jpeg)

![](_page_23_Picture_119.jpeg)

![](_page_24_Picture_10.jpeg)

```
int main(int argc, char *argv) {
   ...
   MPI_Comm_rank(MPI_COMM_WORLD, &rank);
   ... 
  if (rank \frac{1}{2} 2 == 0) {
    data = rank;MPI Send(&data, 1, MPI INT, rank+1, 0
   } else {
    data = rank * 2;
    MPI Recv(&data, 1, MPI INT, rank-1, 0, \ldots);
     ...
     printf("Process %d received data %d\n", data);
 }
 ...
}
```
![](_page_24_Picture_2.jpeg)

![](_page_24_Picture_6.jpeg)

![](_page_24_Picture_119.jpeg)

```
int main(int argc, char *argv) {
   ...
   MPI_Comm_rank(MPI_COMM_WORLD, &rank);
   ... 
  if (rank \frac{1}{2} 2 == 0) {
    data = rank;MPI Send(&data, 1, MPI INT, rank+1, 0
   } else {
    data = rank * 2;
    MPI Recv(&data, 1, MPI INT, rank-1, 0, \ldots);
     ...
     printf("Process %d received data %d\n", data);
 }
 ...
}
```
![](_page_25_Picture_2.jpeg)

![](_page_25_Picture_10.jpeg)

![](_page_25_Picture_6.jpeg)

![](_page_25_Picture_131.jpeg)

## **MPI communicators**

- Communicator represents a group or set of processes numbered 0, … , n-1
- Every program starts with MPI\_COMM\_WORLD (default communicator)
	- Defined by the MPI runtime, this group includes all processes
- Several MPI routines to create sub-communicators
	- MPI\_Comm\_split
	- MPI\_Cart\_create
	- MPI\_Group\_incl

![](_page_26_Picture_8.jpeg)

![](_page_26_Picture_11.jpeg)

![](_page_26_Picture_17.jpeg)

## **MPI datatypes**

- Can be a pre-defined one: MPI\_INT, MPI\_CHAR, MPI\_DOUBLE, …
- Derived or user-defined datatypes:
	- Array of elements of another datatype
	- struct data type to accomodate sending multiple datatypes

![](_page_27_Picture_5.jpeg)

Abhinav Bhatele (CMSC416 / CMSC818X)

![](_page_27_Picture_11.jpeg)

# UNIVERSITY OF MARYLAND

**Abhinav Bhatele 5218 Brendan Iribe Center (IRB) / College Park, MD 20742 phone: 301.405.4507 / e-mail: bhatele@cs.umd.edu**

![](_page_28_Picture_2.jpeg)